# Networks

#### Chapter 17

# **Objectives**

#### $\Box$  The students should understand

- What is a network?
- What are the components of a network?
- **Types of Internet Connections**
- E-Commerce
- Advantages and Disadvantages of Networks.

#### What is a network?

- A **network** is any collection of devices with the ability to communicate with each other.
	- telephone network
	- cellular phone network
- A **communications protocol** is a set of rules for transmitting and receiving voice or digital data.
- □ Communications protocols are implemented by **communications software**.

#### Computer Networks

 A **Computer Network** consists of two or more computers with communications software, connected in a way that allows information and devices to be shared.

# Types of Network

- A **Local Area Network** (LAN) typically connects personal computers within a very limited geographical area – usually a single building.
- A **Wide Area Network** (WAN) covers a large geographical area and typically consists of several smaller networks.

#### The Internet and Intranet

- The **Internet** is the world's largest WAN, which is a collection of local, regional, national and international computers linked together to exchange data and distribute processing tasks.
- An **intranet** is a type of LAN typically maintained by a private business or organization and access is typically limited to employees.
- Intranets are commonly used to store and circulate internal documents.

#### Components of a network

- $\Box$  A network connection point is typically referred to as **node**.
- $\Box$  A personal computer connected to a network is often referred to as a **workstation**.
- A **server** is a computer configured to provide a network service.
- A **client** is a computer requesting a service from a server through a network.

#### Client/Server Network

 $\Box$  A **client/server network** contains one or more computers configured with server software, and other computers configured with client software to access the servers.

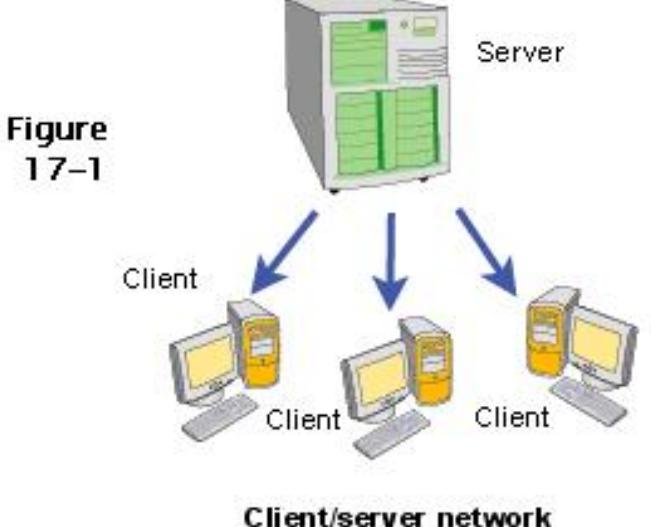

#### Peer-to-Peer Network

 $\Box$  A **peer-to-peer network** treats every computer as an "equal" so that workstations can store network data and transport it directly to other workstations without passing through a central server.

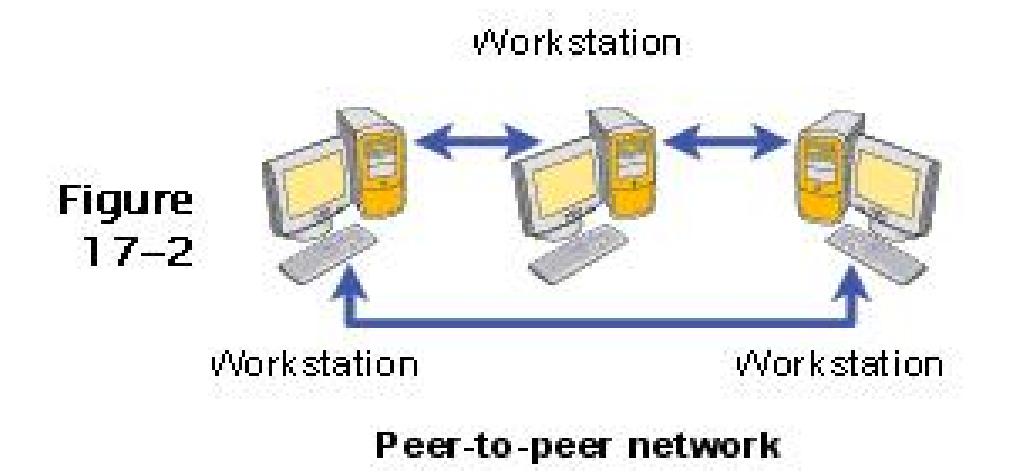

#### Internet Connections

- An ISP (Internet Service Provider) is a company that sells access to phone lines or a cable company that sells access to the internet.
- A **dial-up** connection uses standard telephone service to transport data between your computer and your ISP.

- $\Box$ A **dial-up** connection requires a dial-up modem.
- $\Box$  Dial-up provides the slowest access, but is typically the least expensive.

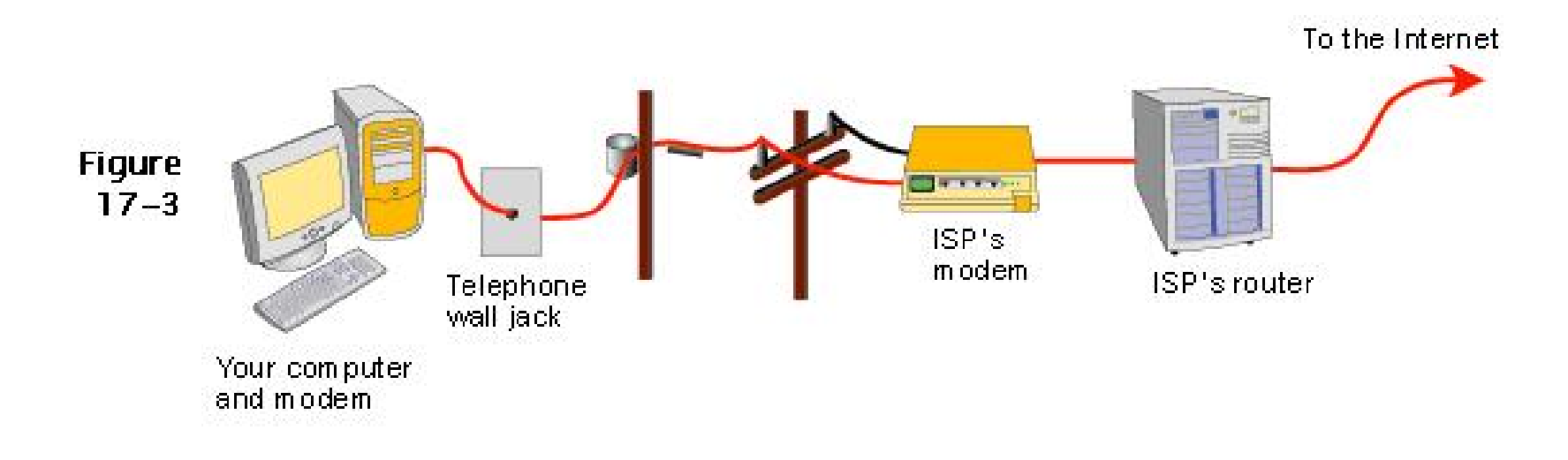

- **Cable Internet Service** is offered by cable television companies that serve as ISPs.
- **DSL** (Digital Subscriber line) service requires a DSL modem that connects to standard telephone lines but transmits data at a much higher rate of speed than a dial-up modem.

- **ISDN** (Integrated Services Digital Network) also uses telephone lines.
- □ ISDN is not as fast as DSL or cable Internet service.
- **T1 service** is one of the fastest Internet Connection technologies but is the most expensive.

- A **Wi-Fi** service uses a wireless network to access the Internet.
- A public Wi-Fi Service is wireless LAN that provides open Internet access to the public.
- □ The range of network coverage is called a **hotspot**.

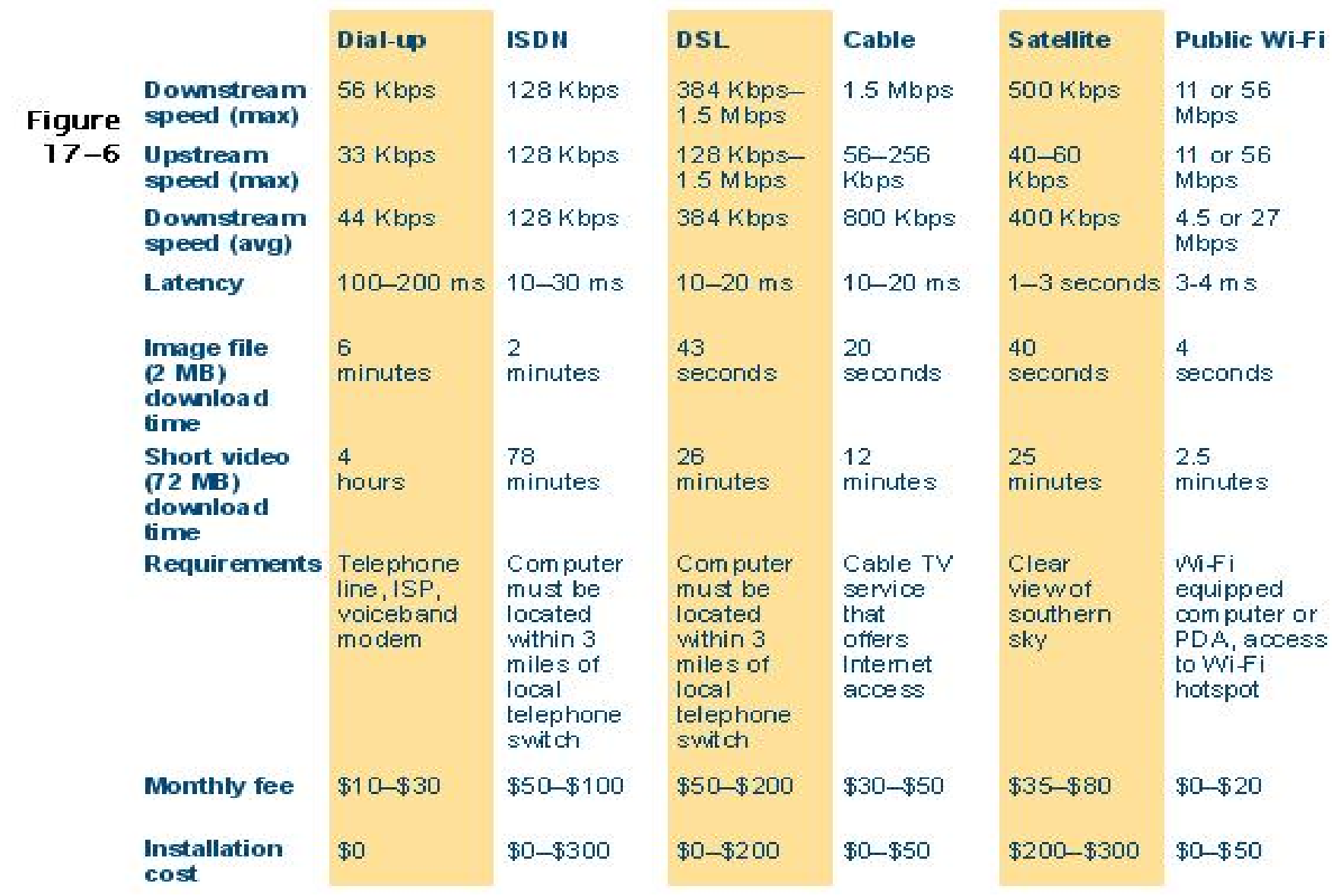

PYP002 Intro.to Computer Science **Introduction** to Networks **15** 

#### E-Commerce

- **E-commerce** typically describes financial transactions conducted electronically over a computer network.
- Examples are online shopping, electronic auctions, online banking, and online stock trading.

#### E-Commerce (contd)

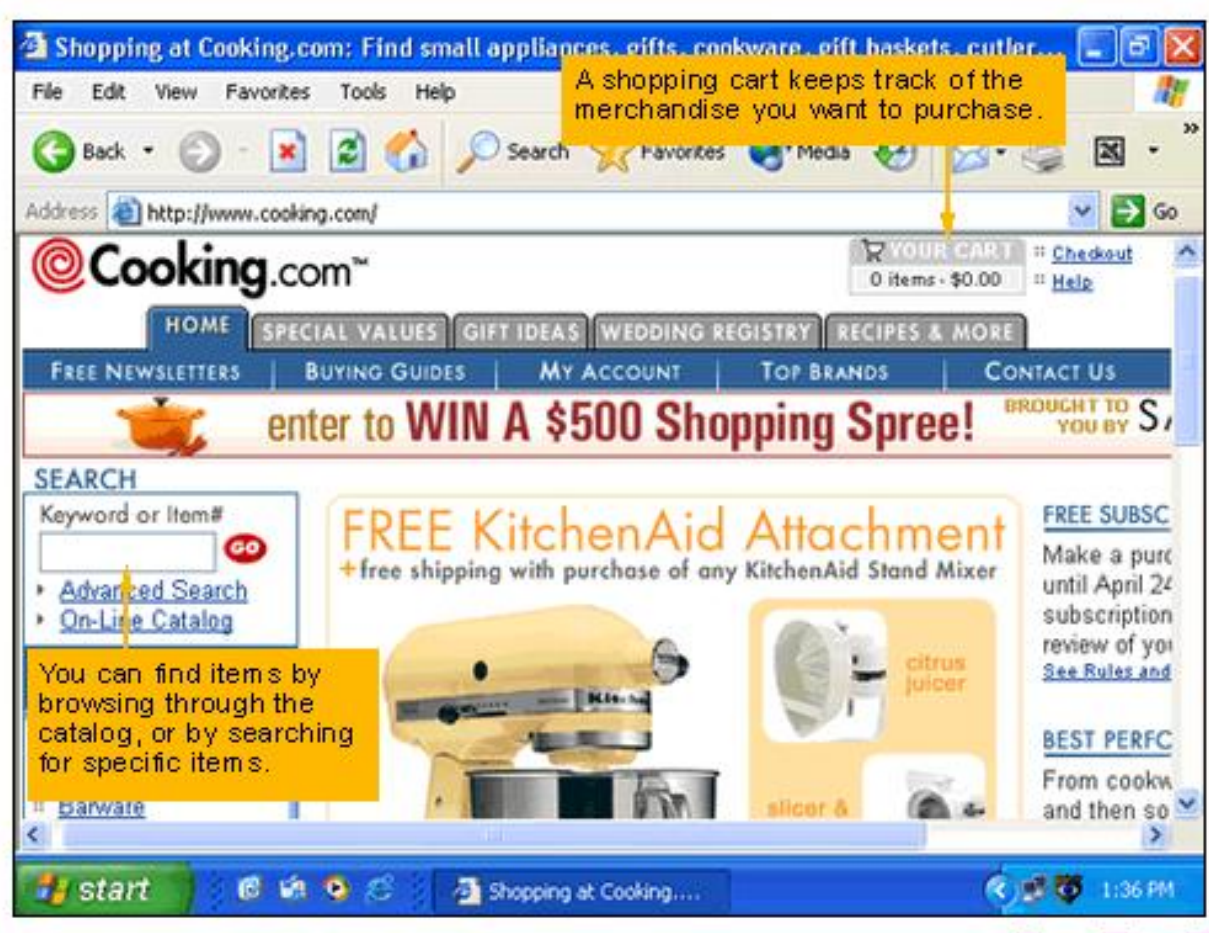

PYP002 Intro.to Computer Science The Introduction to Networks The Intervention to Networks The Intervention to Networks The Intervention to Networks The Intervention to Networks The Intervention to Networks The Interventio

# Advantages of Computer Networks

- $\Box$ Sharing networked hardware can reduce costs.
- $\Box$  Sharing networked hardware can provide access to a wide range of services and devices.
- □ Sharing data on a network is easy.
- □ Networks enable people to work together regardless of time and place.

## Disadvantages of a Network

- Unauthorized access from many sources and locations could cause
	- Theft of confidential data
	- Introduction and Spreading of "malicious code" or viruses.

## Summary

#### $\Box$ We discussed

- 1.What is a network
- 2. Network Components
- 3. Types of Network
- 4.Internet Connections
- 5. Advantages and Disadvantages of a network.